## Text Field Filter

- $\bullet$  [Introduction](#page-0-0)
- [Text Field Filter Properties](#page-0-1)

## <span id="page-0-0"></span>Introduction

Text Field Filter allows one to search values of a datalist column using a text box in a datalist.

## <span id="page-0-1"></span>Text Field Filter Properties

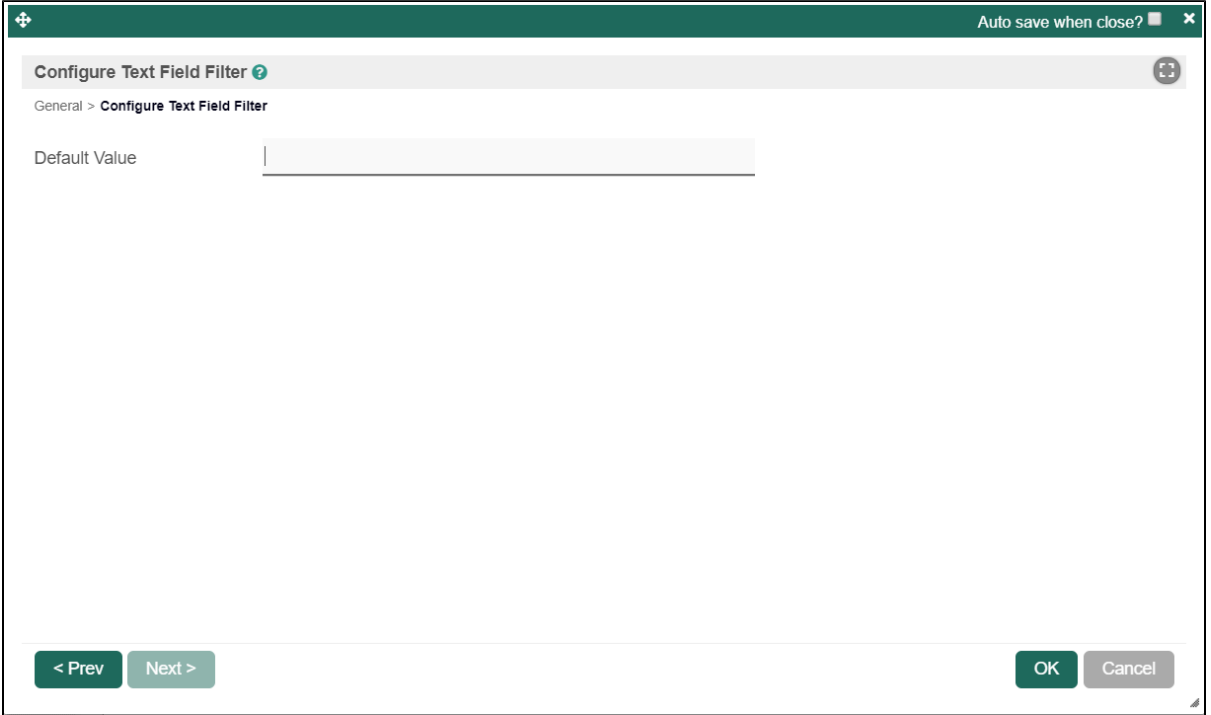

Figure 1: Text Field Filter Properties

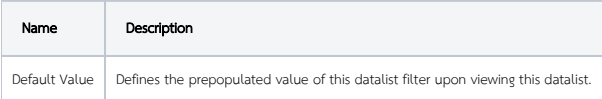